# **jsonargparse Documentation**

*Release 2.32.2*

**Mauricio Villegas**

**Nov 13, 2020**

# **CONTENTS**

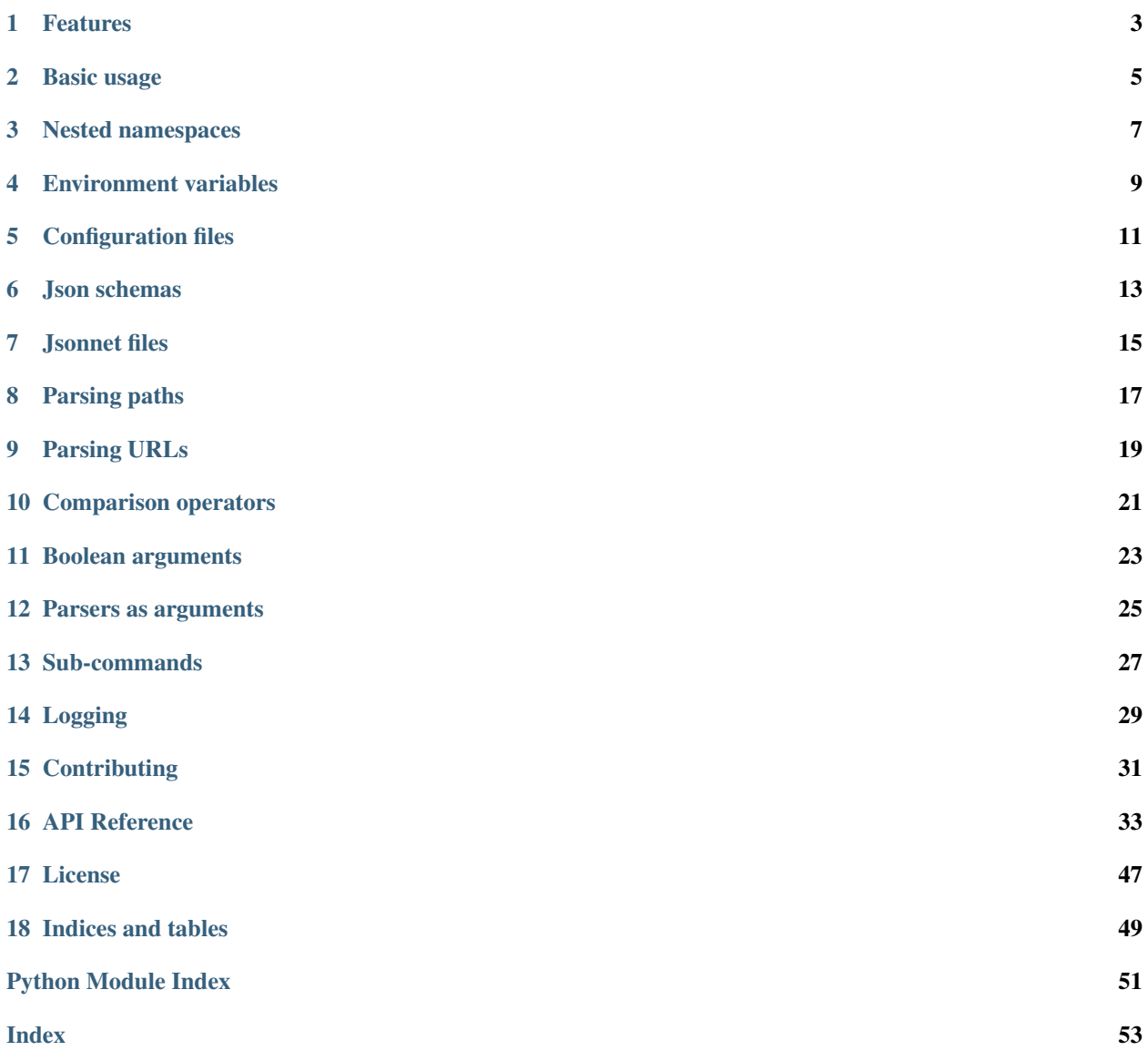

#### <https://omni-us.github.io/jsonargparse/>

This module is an extension to python's argparse which simplifies parsing of configuration options from command line arguments, json supersets [\(yaml](https://yaml.org/) or [jsonnet\)](https://jsonnet.org/) configuration files, environment variables and hard-coded defaults.

The aim is similar to other projects such as [configargparse,](https://pypi.org/project/ConfigArgParse/) [yconf](https://pypi.org/project/yconf/) and [confuse.](https://pypi.org/project/confuse/) The obvious question is, why yet another module similar to many already existing ones? The answer is simply that none of the existing projects had the exact features we wanted and after analyzing the alternatives it seemed simpler to create a new module.

# **FEATURES**

- <span id="page-6-0"></span>• Parsers are configured just like with python's argparse, thus it has a gentle learning curve.
- Not exclusively intended for parsing command line arguments. The main focus is parsing yaml or jsonnet configuration files and not necessarily from a command line tool.
- Support for nested namespaces which makes it possible to parse config files with non-flat hierarchies.
- Support for two popular supersets of json, making config files more versatile and powerful.
- Parsing of relative paths within config files and path lists.
- Several convenient action classes to ease common parsing use cases (paths, comparison operators, json schemas, . . . ).
- Two mechanisms to define parsers in a modular way: parsers as arguments and sub-commands.
- Default behavior is not identical to argparse, though it is possible to configure it to be identical. The main differences are:
	- When parsing fails  $ParserError$  is raised, instead of printing usage and program exit.
	- To modify the behavior for parsing errors (e.g. print usage) an error handler function can be provided.
- Configuration values are overridden based on the following precedence.
	- Parsing command line: command line arguments (might include config file) > environment variables > default config file > defaults.
	- Parsing files: config file > environment variables > default config file > defaults.
	- Parsing environment: environment variables > default config file > defaults.

### **BASIC USAGE**

<span id="page-8-0"></span>A parser is created just like it is done with argparse. You import the module, create a parser object and then add arguments to it. A simple example would be:

```
from jsonargparse import ArgumentParser
parser = ArgumentParser(
   prog='app',
    description='Description for my app.')
parser.add_argument('--opt1',
    type=int,
    default=0,
    help='Help for option 1.')
parser.add_argument('--opt2',
   type=float,
    default=1.0,
   help='Help for option 2.')
```
After creating the parser, you can use it to parse command line arguments with the *jsonargparse*. [ArgumentParser.parse\\_args\(\)](#page-39-0) function, after which you get an object with the parsed values or defaults available as attributes. For illustrative purposes giving to parse\_args() a list of arguments (instead of automatically getting them from the command line arguments), with the parser from above you would observe:

```
>>> cfg = parser.parse_args(['--opt2', '2.3'])
>>> cfg.opt1, type(cfg.opt1)
(0, \leq \text{class } 'int')>>> cfg.opt2, type(cfg.opt2)
(2.3, <class 'float'>)
```
If the parsing fails a [ParserError](#page-37-0) is raised, so depending on the use case it might be necessary to catch it.

```
>>> try:
... cfg = parser.parse_args(['--opt2', 'four'])
... except jsonargparse.ParserError as ex:
... print('parser error: '+str(ex))
...
parser error: argument --opt2: invalid float value: 'four'
```
To get the default behavior of argparse the ArgumentParser can be initialized as follows:

```
parser = ArgumentParser(
   prog='app',
   error_handler='usage_and_exit_error_handler',
   description='Description for my app.')
```
# **THREE**

### **NESTED NAMESPACES**

<span id="page-10-0"></span>A difference with respect to the basic argparse is that it by using dot notation in the argument names, you can define a hierarchy of nested namespaces. So for example you could do the following:

```
>>> parser = ArgumentParser(prog='app')
>>> parser.add_argument('--lev1.opt1', default='from default 1')
>>> parser.add_argument('--lev1.opt2', default='from default 2')
>>> cfg = parser.get_defaults()
>>> cfg.lev1.opt1
'from default 2'
>>> cfg.lev1.opt2
'from default 2'
```
# **ENVIRONMENT VARIABLES**

<span id="page-12-0"></span>The jsonargparse parsers can also get values from environment variables. The parser checks existing environment variables whose name is of the form [PREFIX][LEV]  $\star$  OPT, that is all in upper case, first a prefix (set by env\_prefix, or if unset the prog without extension) followed by underscore and then the argument name replacing dots with two underscores. Using the parser from the *[Nested namespaces](#page-10-0)* section above, in your shell you would set the environment variables as:

```
export APP_LEV1__OPT1='from env 1'
export APP_LEV1__OPT2='from env 2'
```
Then in python the parser would use these variables, unless overridden by the command line arguments, that is:

```
>>> parser = ArgumentParser(env_prefix='APP', default_env=True)
>>> parser.add_argument('--lev1.opt1', default='from default 1')
>>> parser.add_argument('--lev1.opt2', default='from default 2')
>>> cfg = parser.parse_args(['--lev1.opt1', 'from arg 1'])
>>> cfg.lev1.opt1
'from arg 1'
>>> cfg.lev1.opt2
'from env 2'
```
Note that when creating the parser, default\_env=True was given as argument. By default [jsonargparse.](#page-39-0) [ArgumentParser.parse\\_args\(\)](#page-39-0) does not check environment variables, so it has to be enabled explicitly.

There is also the *[jsonargparse.ArgumentParser.parse\\_env\(\)](#page-41-0)* function to only parse environment variables, which might be useful for some use cases in which there is no command line call involved.

If a parser includes an  $ActionConfigFile$  argument, then the environment variable for this config file will be checked before all the other environment variables.

### **CONFIGURATION FILES**

<span id="page-14-0"></span>An important feature of this module is the parsing of yaml/json files. The dot notation hierarchy of the arguments (see *[Nested namespaces](#page-10-0)*) are used for the expected structure in the config files.

When creating the [ArgumentParser](#page-38-0) the default\_config\_files argument can be given to specify patterns to search for configuration files. Only the first matched config file is parsed.

When parsing command line arguments, it is possible to add a configuration file path argument. The config file would be read and parsed in the specific position among the command line arguments, so the arguments after would override the values from the configuration file. If the config argument can be given multiple times, each overriding the values of the previous. Again using the parser from the *[Nested namespaces](#page-10-0)* section above, for example we could have the following config file in yaml format:

```
# File: example.yaml
lev1:
  opt1: from yaml 1
  opt2: from yaml 2
```
Then in python adding a yaml file argument and parsing some example arguments, the following would be observed:

```
>>> from jsonargparse import ArgumentParser, ActionConfigFile
>>> parser = ArgumentParser()
>>> parser.add_argument('--lev1.opt1', default='from default 1')
>>> parser.add_argument('--lev1.opt2', default='from default 2')
>>> parser.add_argument('--cfg', action=ActionConfigFile)
>>> cfg = parser.parse_args(['--lev1.opt1', 'from arg 1', '--cfg', 'example.yaml', '--
˓→lev1.opt2', 'from arg 2'])
>>> cfg.lev1.opt1
'from yaml 1'
>>> cfg.lev1.opt2
'from arg 2'
```
Instead of providing a path to a configuration file, a string with the configuration content can also be provided.

```
>>> cfg = parser.parse_args(['--cfg', '{"lev1":{"opt1":"from string 1"}}'])
>>> cfg.lev1.opt1
'from string 1'
```
The config file could also be provided as an environment variable as explained in section *[Environment variables](#page-12-0)*. The configuration file environment variable is the first one to be parsed. So any other argument provided through environment variables would override the config file one.

A configuration file or string can also be parsed without parsing command line arguments. The functions for this are [jsonargparse.ArgumentParser.parse\\_path\(\)](#page-40-0) and [jsonargparse.ArgumentParser.](#page-40-1) [parse\\_string\(\)](#page-40-1) to parse a config file or a config contained in a string respectively.

### **JSON SCHEMAS**

<span id="page-16-0"></span>The [ActionJsonSchema](#page-44-0) class is provided to allow parsing and validation of values using a json schema. This class requires the [jsonschema](https://pypi.org/project/jsonschema/) python package. Though note that jsonschema is not a requirement of the minimal jsonargparse install. To enable this functionality install the module with the *all* extras requires as:

\$ pip3 install jsonargparse[all]

Check out the [jsonschema documentation](https://python-jsonschema.readthedocs.io/) to learn how to write a schema. The current version of jsonargparse uses Draft4Validator. Parsing an argument using a json schema is done like in the following example:

```
>>> schema = {
... "type" : "object",
... "properties" : {
... "price" : {"type" : "number"},
... "name" : {"type" : "string"},
... },
... }
>>> from jsonargparse import ActionJsonSchema
>>> parser.add_argument('--op', action=ActionJsonSchema(schema=schema))
>>> parser.parse_args(['--op', '{"price": 1.5, "name": "cookie"}'])
namespace(op=namespace(name='cookie', price=1.5))
```
Instead of giving a json string as argument value, it is also possible to provide a path to a json/yaml file, which would be loaded and validated against the schema. If the schema defines default values, these will be used by the parser to initialize the config values that are not specified. When adding an argument with the  $ActionJsonSchema$  action, you can use "%s" in the help string so that in that position the schema will be printed.

### **SEVEN**

# **JSONNET FILES**

<span id="page-18-0"></span>The Jsonnet support requires [jsonschema](https://pypi.org/project/jsonschema/) and [jsonnet](https://pypi.org/project/jsonnet/) python packages which are not included with minimal jsonargparse install. To enable this functionality install jsonargparse with the *all* extras requires as:

\$ pip3 install jsonargparse[all]

By default an  $ArgumentParseer$  parses configuration files as yaml. However, if instantiated giving as argument parser\_mode='jsonnet', then parse\_args(), parse\_path() and parse\_string() will expect config files to be in jsonnet format instead. Example:

```
>>> from jsonargparse import ArgumentParser, ActionConfigFile
>>> parser = ArgumentParser(parser_mode='jsonnet')
>>> parser.add_argument('--cfg', action=ActionConfigFile)
>>> cfg = parser.parse_args(['--cfg', 'example.jsonnet'])
```
Jsonnet files are commonly parametrized, thus requiring external variables for parsing. For these cases, instead of changing the parser mode away from yaml, the  $ActionJsonnet$  class can be used. This action allows to define an argument which would be a jsonnet string or a path to a jsonnet file. Moreover, another argument can be specified as the source for any external variables required, which would be either a path to or a string containing a json dictionary of variables. Its use would be as follows:

```
from jsonargparse import ArgumentParser, ActionJsonnet, ActionJsonnetExtVars
parser = ArgumentParser()
parser.add_argument('--in_ext_vars',
   action=ActionJsonnetExtVars())
parser.add_argument('--in_jsonnet',
    action=ActionJsonnet(ext_vars='in_ext_vars'))
```
For example, if a jsonnet file required some external variable param, then the jsonnet and the external variable could be given as:

```
cfg = parser.parse_args(['--in_ext_vars', '{"param": 123}', '--in_jsonnet', 'path_to_
˓→jsonnet'])
```
Note that the external variables argument must be provided before the jsonnet path so that this dictionary already exists when parsing the jsonnet.

The [ActionJsonnet](#page-45-0) class also accepts as argument a json schema, in which case the jsonnet would be validated against this schema right after parsing.

### **EIGHT**

# **PARSING PATHS**

<span id="page-20-0"></span>For some use cases it is necessary to parse file paths, checking its existence and access permissions, but not necessarily opening the file. Moreover, a file path could be included in a config file as relative with respect to the config file's location. After parsing it should be easy to access the parsed file path without having to consider the location of the config file. To help in these situations jsonargparse includes the  $ActionPathList$  $ActionPathList$  classes.

For example suppose you have a directory with a configuration file app/config.yaml and some data app/data/ info.db. The contents of the yaml file is the following:

```
# File: config.yaml
databases:
  info: data/info.db
```
To create a parser that checks that the value of databases.info exists and is readable, the following could be done:

```
>>> from jsonargparse import ArgumentParser, ActionPath
>>> parser = ArgumentParser()
>>> parser.add_argument('--databases.info', action=ActionPath(mode='fr'))
>>> cfg = parser.parse_path('app/config.yaml')
```
After parsing the value of databases. info will be an instance of the  $Path$  class that allows to get both the original relative path as included in the yaml file, or the corresponding absolute path:

```
>>> cfg.databases.info(absolute=False)
'data/info.db'
>>> cfg.databases.info()
'/YOUR_CWD/app/data/info.db'
```
Likewise directories can also be parsed by including in the mode the 'd' flag, e.g. ActionPath(mode='drw').

The content of a file that a [Path](#page-48-1) instance references can be read by using the  $\gamma$ sonargparse.Path. get content() method. For the previous example would be info db = cfg.databases.info. get\_content().

An argument with  $ActionPath$  can be given nargs='+' to parse multiple paths. But it might also be wanted to parse a list of paths found in a plain text file or from stdin. For this the [ActionPathList](#page-48-0) is used and as argument either the path to a file listing the paths is given or the special '-' string for reading the list from stdin. For for example:

```
>>> from jsonargparse import ActionPathList
>>> parser.add_argument('--list', action=ActionPathList(mode='fr'))
>>> cfg = parser.parse_args(['--list', 'paths.lst') # Text file with paths
>>> cfg = parser.parse_args(['--list', '-') # List from stdin
```
If nargs='+' is given to add\_argument then a single list is generated including all paths in all lists provided.

### **NINE**

# **PARSING URLS**

<span id="page-22-0"></span>The [ActionPath](#page-47-0) and [ActionPathList](#page-48-0) classes also support URLs which after parsing the [jsonargparse.](#page-49-0) Path.get content () can be used to perform a GET request to the corresponding URL and retrieve its content. For this to work the *validators* and *requests* python packages are required which will be installed along with jsonargparse if the *all* extras requires is chosen:

\$ pip3 install jsonargparse[all]

Then the 'u' flag can be used to parse URLs. For example if it is desired that an argument can be either a readable file or URL the action would be initialized as ActionPath(mode='fur'). If the value appears to be a URL according to validators.url.url() then a HEAD request would be triggered to check if it is accessible, and if so, the parsing succeeds. To get the content of the parsed path, without needing to care if it is a local file or a URL, the *jsonargparse.Path.get content()* can be used.

If after importing jsonargparse you run jsonargparse.set\_url\_support(True), the following functions and classes will also support loading from URLs: [jsonargparse.ArgumentParser.](#page-40-0) parse path(), jsonargparse.ArgumentParser.get defaults() (default config files ar-gument), [ActionConfigFile](#page-43-0), [ActionJsonSchema](#page-44-0), [ActionJsonnet](#page-45-0) and [ActionParser](#page-46-0). This means for example that a tool that can receive a configuration file via  $ActionConfigFile$  is able to get the config file from a URL, that is something like the following would work:

\$ my\_tool.py --cfg http://example.com/config.yaml

# **COMPARISON OPERATORS**

<span id="page-24-0"></span>It is quite common that when parsing a number, its range should be limited. To ease these cases the module includes the [ActionOperators](#page-47-1). Some examples of arguments that can be added using this action are the following:

```
from jsonargparse import ActionOperators
# Larger than zero
parser.add_argument('--op1', action=ActionOperators(expr=('>', 0)))
# Between 0 and 10
parser.add_argument('--op2', action=ActionOperators(expr=[('>=', 0), ('<=', 10)]))
# Either larger than zero or 'off' string
def int_0^x f(x): return x if x = 'off' else int(x)parser.add_argument('--op3', action=ActionOperators(expr=[('>', 0), ('==', 'off')],
˓→join='or', type=int_or_off))
```
### **ELEVEN**

### **BOOLEAN ARGUMENTS**

<span id="page-26-0"></span>Parsing boolean arguments is very common, however, the original argparse only has a limited support for them, via store true and store false. Futhermore unexperienced users might mistakenly use type=bool which would not provide the intended behavior.

With jsonargparse adding an argument with type=bool the intended action is implemented. If given as values {'yes', 'true'} or {'no', 'false'} the corresponding parsed values would be True or False. For example:

```
>>> parser.add_argument('--op1', type=bool, default=False)
>>> parser.add_argument('--op2', type=bool, default=True)
>>> parser.parse_args(['--op1', 'yes', '--op2', 'false'])
namespace(op1=True, op2=False)
```
Sometimes it is also useful to define two paired options, one to set True and the other to set False. The [ActionYesNo](#page-44-1) class makes this straightforward. A couple of examples would be:

```
from jsonargparse import ActionYesNo
# --opt1 for true and --no_opt1 for false.
parser.add_argument('--op1', action=ActionYesNo)
# --with-opt2 for true and --without-opt2 for false.
parser.add_argument('--with-op2', action=ActionYesNo(yes_prefix='with-', no_prefix=
˓→'without-'))
```
If the  $ActionYesNo$  class is used in conjunction with  $nargs='$ ?' the options can also be set by giving as value any of {'true', 'yes', 'false', 'no'}.

### **TWELVE**

### **PARSERS AS ARGUMENTS**

<span id="page-28-0"></span>As parsers get more complex, being able to define them in a modular way becomes important. Two mechanisms are available to define parsers in a modular way, both explained in this and the next section respectively.

Sometimes it is useful to take an already existing parser that is required standalone in some part of the code, and reuse it to parse an inner node of another more complex parser. For these cases an argument can be defined using the [ActionParser](#page-46-0) class. An example of how to use this class is the following:

```
from jsonargparse import ArgumentParser, ActionParser
inner_parser = ArgumentParser(prog='app1')
inner_parser.add_argument('--op1')
...
outer_parser = ArgumentParser(prog='app2')
outer_parser.add_argument('--inner.node',
    action=ActionParser(parser=inner_parser))
```
When using the  $ActionParser$  class, the value of the node in a config file can be either the complex node itself, or the path to a file which will be loaded and parsed with the corresponding inner parser. Naturally using [ActionConfigFile](#page-43-0) to parse a complete config file will parse the inner nodes correctly.

From the command line the help of the inner parsers can be shown by calling the tool with a prefixed help command, that is, for the example above it would be  $-$ inner.node.help.

Regarding environment variables, the prefix of the outer parser will be used to populate the leaf nodes of the inner parser. In the example above, if inner\_parser is used to parse environment variables, then as normal APP1\_OP1 would be checked to populate option op1. But if outer\_parser is used, then APP2\_INNER\_\_NODE\_\_OP1 would be checked to populate inner.node.op1.

An important detail to note is that the parsers that are given to  $ActionParser$  are internally modified. So they should be instantiated exclusively for the  $ActionParser$  and not used standalone.

### **THIRTEEN**

### **SUB-COMMANDS**

<span id="page-30-0"></span>A second way to define parsers in a modular way is what in argparse is known as [sub-commands.](https://docs.python.org/3/library/argparse.html#sub-commands) However, to promote modularity, in jsonargparse sub-commands work a bit different than in argparse. To add sub-commands to a parser, the jsonargparse. ArgumentParser. add\_subcommands() method is used. Then an existing parser is added as a sub-command using jsonargparse.ActionSubCommands.add subcommand(). In a parsed config object the sub-command will be stored in the subcommand entry (or whatever dest was set to), and the values of the sub-command will be in an entry with the same name as the respective sub-command. An example of defining a parser with sub-commands is the following:

```
from jsonargparse import ArgumentParser
...
parser_subcomm1 = ArgumentParser()
parser_subcomm1.add_argument('--op1')
...
parser_subcomm2 = ArgumentParser()
parser_subcomm2.add_argument('--op2')
...
parser = ArgumentParser(prog='app')
parser.add_argument('--op0')
subcommands = parser.add_subcommands()
subcommands.add_subcommand('subcomm1', parser_subcomm1)
subcommands.add_subcommand('subcomm2', parser_subcomm2)
```
Then some examples of parsing are the following:

```
>>> parser.parse_args(['subcomm1', '--op1', 'val1'])
namespace(op0=None, subcomm1=namespace(op1='val1'), subcommand='subcomm1')
>>> parser.parse_args(['--op0', 'val0', 'subcomm2', '--op2', 'val2'])
namespace(op0='val0', subcomm2=namespace(op2='val2'), subcommand='subcomm2')
```
Parsing config files with [jsonargparse.ArgumentParser.parse\\_path\(\)](#page-40-0) or [jsonargparse.](#page-40-1) [ArgumentParser.parse\\_string\(\)](#page-40-1) is also possible. Though there can only be values for one of the sub-commands. The config file is not required to specify a value for subcommand. For the example parser above a valid yaml would be:

```
# File: example.yaml
op0: val0
subcomm1:
  op1: val1
```
Parsing of environment variables works similar to  $ActionParser$ . For the example parser above, all environment variables for subcomm1 would have as prefix APP\_SUBCOMM1\_ and likewise for subcomm2 as prefix APP\_SUBCOMM2\_. The sub-command to use could be chosen by setting environment variable APP\_SUBCOMMAND.

# **FOURTEEN**

# **LOGGING**

<span id="page-32-0"></span>The parsers from jsonargparse log some basic events, though by default this is disabled. To enable it the logger argument should be set when creating an [ArgumentParser](#page-38-0) object. The intended use is to give as value an already existing logger object which is used for the whole application. Though for convenience to enable a default logger the logger argument can also receive True or a string which sets the name of the logger or a dictionary that can include the name and the level, e.g. {"name": "myapp", "level": "ERROR"}. the name and the level, e.g.  ${\lceil "name":} \rceil "myapp", "level":}$ 

### **FIFTEEN**

# **CONTRIBUTING**

<span id="page-34-0"></span>Contributions to the jsonargparse package are very welcome, be it just to create [issues](https://github.com/omni-us/jsonargparse/issues) for reporting bugs and proposing enhancements, or more directly by creating [pull requests.](https://github.com/omni-us/jsonargparse/pulls)

If you intend to work with the source code, note that this project does not include any requirements.txt file. This is by intention. To make it very clear what are the requirements for different use cases, all the requirements of the project are stored in the file setup.cfg. The basic runtime requirements are defined in section [options] in the install requires entry. All optional requirements are stored in section [options.extras require] in the all entry. Also there are test, dev and doc entries in the same [options.extras\_require] section which lists requirements for testing, development and documentation building.

The recommended way to work with the source code is the following. First clone the repository, then create a virtual environment, activate it and finally install the development requirements. More precisely the steps would be:

```
git clone https://github.com/omni-us/jsonargparse.git
cd jsonargparse
virtualenv -p python3 venv
. venv/bin/activate
```
The crucial step is installing the requirements which would be done by running:

pip install --editable .[test,dev,doc,all]

# **SIXTEEN**

# **API REFERENCE**

#### <span id="page-36-1"></span><span id="page-36-0"></span>Classes:

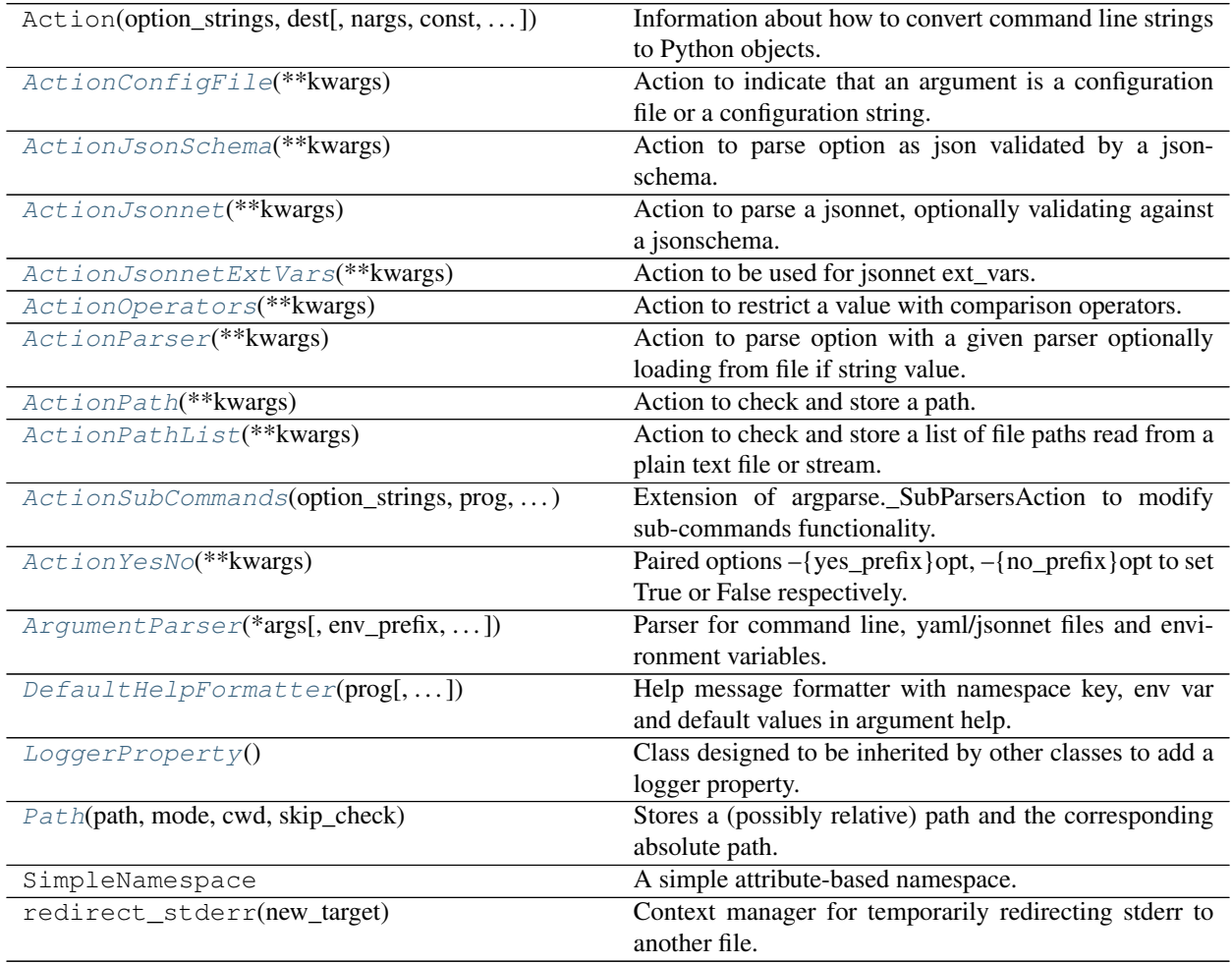

### Exceptions:

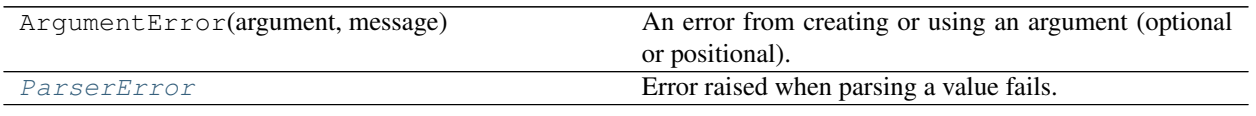

#### <span id="page-37-8"></span>Data:

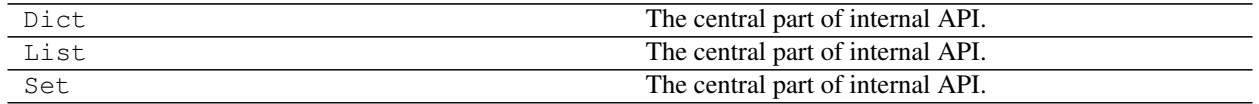

#### Functions:

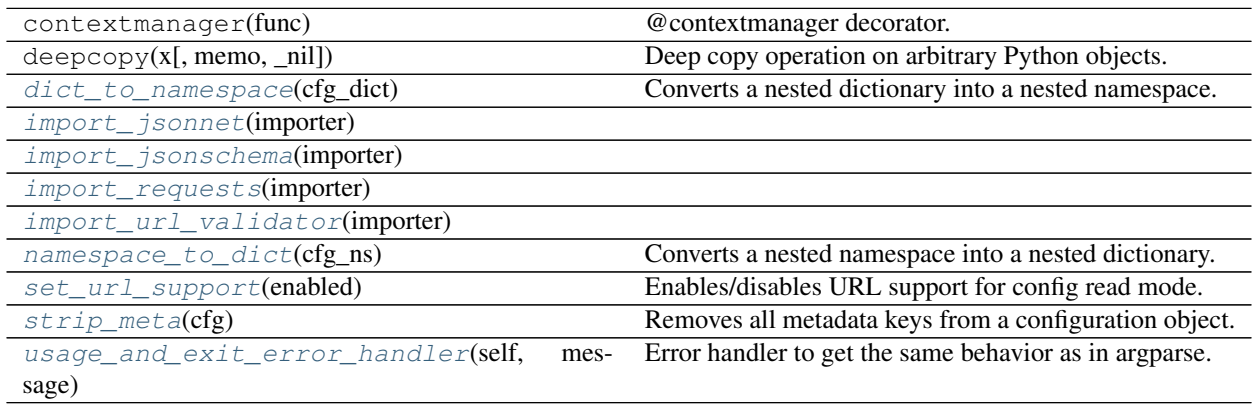

<span id="page-37-4"></span>jsonargparse.**import\_jsonschema**(*importer*)

<span id="page-37-6"></span><span id="page-37-3"></span>jsonargparse.**import\_jsonnet**(*importer*)

jsonargparse.**import\_url\_validator**(*importer*)

<span id="page-37-5"></span>jsonargparse.**import\_requests**(*importer*)

<span id="page-37-7"></span>jsonargparse.**set\_url\_support**(*enabled*) Enables/disables URL support for config read mode.

```
exception jsonargparse.ParserError
    Bases: Exception
```
Error raised when parsing a value fails.

```
class jsonargparse.DefaultHelpFormatter(prog, indent_increment=2, max_help_position=24,
```
*width=None*) Bases: [argparse.ArgumentDefaultsHelpFormatter](https://docs.python.org/3/library/argparse.html#argparse.ArgumentDefaultsHelpFormatter)

Help message formatter with namespace key, env var and default values in argument help.

This class is an extension of [argparse.ArgumentDefaultsHelpFormatter.](https://docs.python.org/3/library/argparse.html#argparse.ArgumentDefaultsHelpFormatter) The main difference is that optional arguments are preceded by 'ARG:', the nested namespace key in dot notation is included preceded by 'NSKEY:', and if the ArgumentParser's default\_env=True, the environment variable name is included preceded by 'ENV:'.

#### <span id="page-37-2"></span>**class** jsonargparse.**LoggerProperty**

Bases: [object](https://docs.python.org/3/library/functions.html#object)

Class designed to be inherited by other classes to add a logger property.

Methods:

init\_() Initializer for LoggerProperty class.

Attributes:

<span id="page-38-3"></span>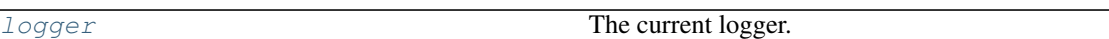

#### <span id="page-38-1"></span>**\_\_init\_\_**()

Initializer for LoggerProperty class.

### <span id="page-38-2"></span>**property logger**

The current logger.

```
class jsonargparse.ArgumentParser(*args, env_prefix=None, error_handler=None, for-
                                          matter_class='default', logger=None, version=None,
                                          parser_mode='yaml', default_config_files: List[str] = [],
                                          default_env: bool = False, default_meta: bool = True,
                                          **kwargs)
```
Bases: jsonargparse.\_ActionsContainer, [argparse.ArgumentParser](https://docs.python.org/3/library/argparse.html#argparse.ArgumentParser), [jsonargparse.](#page-37-2) [LoggerProperty](#page-37-2)

Parser for command line, yaml/jsonnet files and environment variables.

#### Methods:

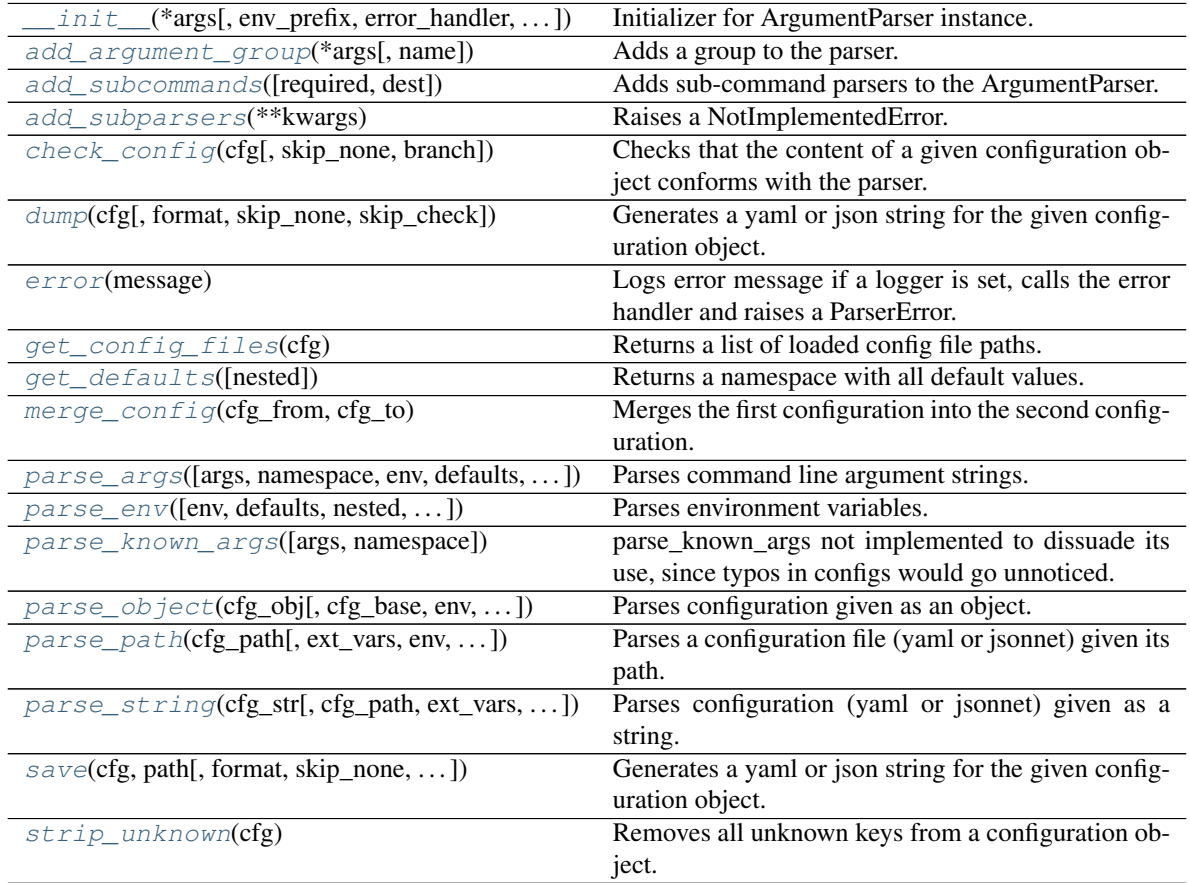

#### Attributes:

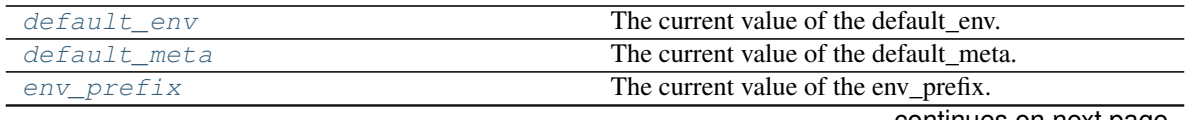

continues on next page

<span id="page-39-6"></span>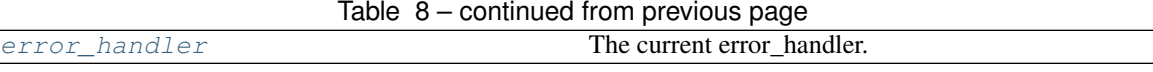

<span id="page-39-2"></span>**\_\_init\_\_**(*\*args*, *env\_prefix=None*, *error\_handler=None*, *formatter\_class='default'*, *logger=None*, *version=None*, *parser\_mode='yaml'*, *default\_config\_files: List[\[str\]](https://docs.python.org/3/library/stdtypes.html#str) = []*, *default\_env: [bool](https://docs.python.org/3/library/functions.html#bool) = False*, *default\_meta: [bool](https://docs.python.org/3/library/functions.html#bool) = True*, *\*\*kwargs*)

Initializer for ArgumentParser instance.

All the arguments from the initializer of [argparse.ArgumentParser](https://docs.python.org/3/library/argparse.html#argparse.ArgumentParser) are supported. Additionally it accepts:

#### Parameters

- **env**  $\text{prefix}(str)$  $\text{prefix}(str)$  $\text{prefix}(str)$  Prefix for environment variables.
- **error\_handler** (Callable) Handler for parsing errors (default=None). For same behavior as argparse use usage and exit error handler().
- **formatter\_class** (argparse.HelpFormatter or [str](https://docs.python.org/3/library/stdtypes.html#str)) Class for printing help messages or one of {"default", "default\_argparse"}.
- **logger** ([logging.Logger](https://docs.python.org/3/library/logging.html#logging.Logger) or [bool](https://docs.python.org/3/library/functions.html#bool) or [int](https://docs.python.org/3/library/functions.html#int) or [str](https://docs.python.org/3/library/stdtypes.html#str) or [None](https://docs.python.org/3/library/constants.html#None)) A logger to use or True/int(log level)/str(logger name) to use the default logger or False/None to disable logging.
- **version** ([str](https://docs.python.org/3/library/stdtypes.html#str)) Program version string to add –version argument.
- **parser** mode ([str](https://docs.python.org/3/library/stdtypes.html#str)) Mode for parsing configuration files, either "yaml" or "jsonnet".
- **default\_config\_files** (list [[str\]](https://docs.python.org/3/library/stdtypes.html#str)) List of strings defining default config file locations. For example: ['~/.config/myapp/\*.yaml'].
- **default\_env** ([bool](https://docs.python.org/3/library/functions.html#bool)) Set the default value on whether to parse environment variables.
- **default\_meta** ([bool](https://docs.python.org/3/library/functions.html#bool)) Set the default value on whether to include metadata in config objects.

#### <span id="page-39-5"></span>**property error\_handler**

The current error\_handler.

```
parse_known_args(args=None, namespace=None)
```
parse known args not implemented to dissuade its use, since typos in configs would go unnoticed.

#### <span id="page-39-3"></span>**add\_subparsers**(*\*\*kwargs*)

Raises a NotImplementedError.

<span id="page-39-1"></span>**add\_subcommands**(*required=True*, *dest='subcommand'*, *\*\*kwargs*) Adds sub-command parsers to the ArgumentParser.

In contrast to [argparse.ArgumentParser.add\\_subparsers](https://docs.python.org/3/library/argparse.html#argparse.ArgumentParser.add_subparsers) a required argument is accepted, dest by default is 'subcommand' and the values of the sub-command are stored using the sub-command's name as base key.

<span id="page-39-0"></span>**parse\_args**(*args=None*, *namespace=None*, *env: [bool](https://docs.python.org/3/library/functions.html#bool) = None*, *defaults: [bool](https://docs.python.org/3/library/functions.html#bool) = True*, *nested: [bool](https://docs.python.org/3/library/functions.html#bool) = True*, *with\_meta: [bool](https://docs.python.org/3/library/functions.html#bool) = None*) Parses command line argument strings.

All the arguments from [argparse.ArgumentParser.parse\\_args](https://docs.python.org/3/library/argparse.html#argparse.ArgumentParser.parse_args) are supported. Additionally it accepts:

#### Parameters

- **env** ([bool](https://docs.python.org/3/library/functions.html#bool) or [None](https://docs.python.org/3/library/constants.html#None)) Whether to merge with the parsed environment. None means use the ArgumentParser's default.
- **defaults** ([bool](https://docs.python.org/3/library/functions.html#bool)) Whether to merge with the parser's defaults.
- **nested** ([bool](https://docs.python.org/3/library/functions.html#bool)) Whether the namespace should be nested.

• **with meta**  $(b \circ \circ l)$  – Whether to include metadata in config object.

<span id="page-40-3"></span>Returns An object with all parsed values as nested attributes.

Return type [types.SimpleNamespace](https://docs.python.org/3/library/types.html#types.SimpleNamespace)

Raises **[ParserError](#page-37-0)** – If there is a parsing error and error\_handler=None.

<span id="page-40-0"></span>**parse** path (*cfg\_path: [str](https://docs.python.org/3/library/stdtypes.html#str), ext\_vars: [dict](https://docs.python.org/3/library/stdtypes.html#dict) = {}, env:*  $bool = None$  $bool = None$ *, <i>defaults:*  $bool = True$ , *nested:*  $bool = True$  $bool = True$ ,  $with\_meta:  $bool = None$ ,  $_{\_}skip\_$  *check:*   $bool = False$ ,  $_{\_}base = None$  )  $\rightarrow$$ [types.SimpleNamespace](https://docs.python.org/3/library/types.html#types.SimpleNamespace)

Parses a configuration file (yaml or jsonnet) given its path.

#### Parameters

- **cfg\_path** ([str](https://docs.python.org/3/library/stdtypes.html#str) or [Path](#page-48-1)) Path to the configuration file to parse.
- **ext\_vars** ([dict](https://docs.python.org/3/library/stdtypes.html#dict)) Optional external variables used for parsing jsonnet.
- **env** ([bool](https://docs.python.org/3/library/functions.html#bool) or [None](https://docs.python.org/3/library/constants.html#None)) Whether to merge with the parsed environment. None means use the ArgumentParser's default.
- **defaults** ([bool](https://docs.python.org/3/library/functions.html#bool)) Whether to merge with the parser's defaults.
- **nested** ([bool](https://docs.python.org/3/library/functions.html#bool)) Whether the namespace should be nested.
- **with meta**  $(b \circ \circ l)$  Whether to include metadata in config object.

Returns An object with all parsed values as nested attributes.

Return type [types.SimpleNamespace](https://docs.python.org/3/library/types.html#types.SimpleNamespace)

**Raises [ParserError](#page-37-0)** – If there is a parsing error and error handler=None.

<span id="page-40-1"></span>**parse\_[str](https://docs.python.org/3/library/stdtypes.html#str)ing**( $cfg\_str: str, cfg\_path: str =$  ",  $ext\_vars: dict = \{\}$ , env: *bool* = None, defaults: *bool* $ext\_vars: dict = \{\}$ , env: *bool* = None, defaults: *bool* $ext\_vars: dict = \{\}$ , env: *bool* = None, defaults: *bool* $ext\_vars: dict = \{\}$ , env: *bool* = None, defaults: *bool* $ext\_vars: dict = \{\}$ , env: *bool* = None, defaults: *bool= True*, *nested: [bool](https://docs.python.org/3/library/functions.html#bool) = True*, *with\_meta: [bool](https://docs.python.org/3/library/functions.html#bool) = None*, *\_skip\_logging: [bool](https://docs.python.org/3/library/functions.html#bool) = False*, *\_skip\_check: [bool](https://docs.python.org/3/library/functions.html#bool) = False*, *\_base=None*) → [types.SimpleNamespace](https://docs.python.org/3/library/types.html#types.SimpleNamespace)

Parses configuration (yaml or jsonnet) given as a string.

#### **Parameters**

- **cfg** [str](https://docs.python.org/3/library/stdtypes.html#str)  $(str)$  The configuration content.
- $cfg\_path(s \, t)$  Optional path to original config path, just for error printing.
- **ext\_vars** ([dict](https://docs.python.org/3/library/stdtypes.html#dict)) Optional external variables used for parsing jsonnet.
- **env** ([bool](https://docs.python.org/3/library/functions.html#bool) or [None](https://docs.python.org/3/library/constants.html#None)) Whether to merge with the parsed environment. None means use the ArgumentParser's default.
- **defaults** ([bool](https://docs.python.org/3/library/functions.html#bool)) Whether to merge with the parser's defaults.
- **nested** ([bool](https://docs.python.org/3/library/functions.html#bool)) Whether the namespace should be nested.
- **with\_meta** ([bool](https://docs.python.org/3/library/functions.html#bool)) Whether to include metadata in config object.

Returns An object with all parsed values as attributes.

Return type [types.SimpleNamespace](https://docs.python.org/3/library/types.html#types.SimpleNamespace)

Raises **[ParserError](#page-37-0)** – If there is a parsing error and error\_handler=None.

<span id="page-40-2"></span>**parse\_object**(*cfg\_obj: [dict](https://docs.python.org/3/library/stdtypes.html#dict)*, *cfg\_base=None*, *env: [bool](https://docs.python.org/3/library/functions.html#bool) = None*, *defaults: [bool](https://docs.python.org/3/library/functions.html#bool) = True*, *nested:*  $bool = True$  $bool = True$ , *with meta:*  $bool = None$ , *skip check:*  $bool = False$   $\rightarrow$ [types.SimpleNamespace](https://docs.python.org/3/library/types.html#types.SimpleNamespace)

Parses configuration given as an object.

Parameters

- <span id="page-41-6"></span>• **cfg**  $\text{obj}(dist)$  – The configuration object.
- **env** ([bool](https://docs.python.org/3/library/functions.html#bool) or [None](https://docs.python.org/3/library/constants.html#None)) Whether to merge with the parsed environment. None means use the ArgumentParser's default.
- **defaults** ([bool](https://docs.python.org/3/library/functions.html#bool)) Whether to merge with the parser's defaults.
- **nested** ([bool](https://docs.python.org/3/library/functions.html#bool)) Whether the namespace should be nested.
- **with\_meta** ([bool](https://docs.python.org/3/library/functions.html#bool)) Whether to include metadata in config object.

Returns An object with all parsed values as attributes.

Return type [types.SimpleNamespace](https://docs.python.org/3/library/types.html#types.SimpleNamespace)

Raises **[ParserError](#page-37-0)** – If there is a parsing error and error\_handler=None.

<span id="page-41-1"></span>**dump**(*cfg: Union[\[types.SimpleNamespace,](https://docs.python.org/3/library/types.html#types.SimpleNamespace) [dict\]](https://docs.python.org/3/library/stdtypes.html#dict)*, *format: [str](https://docs.python.org/3/library/stdtypes.html#str) = 'parser\_mode'*, *skip\_none: [bool](https://docs.python.org/3/library/functions.html#bool) = True*, *skip\_check:*  $bool = False \rightarrow str$  $bool = False \rightarrow str$  $bool = False \rightarrow str$ 

Generates a yaml or json string for the given configuration object.

#### **Parameters**

- $cfg(types. SimpleNamespace or dict)$  $cfg(types. SimpleNamespace or dict)$  $cfg(types. SimpleNamespace or dict)$  The configuration object to dump.
- **format** ([str](https://docs.python.org/3/library/stdtypes.html#str)) The output format: "yaml", "json", "json\_indented" or "parser\_mode".
- **skip\_none** ([bool](https://docs.python.org/3/library/functions.html#bool)) Whether to exclude checking values that are None.
- **skip\_check** ([bool](https://docs.python.org/3/library/functions.html#bool)) Whether to skip parser checking.

Returns The configuration in yaml or json format.

#### Return type [str](https://docs.python.org/3/library/stdtypes.html#str)

Raises **[TypeError](https://docs.python.org/3/library/exceptions.html#TypeError)** – If any of the values of cfg is invalid according to the parser.

<span id="page-41-2"></span>**save**(*cfg: Union[\[types.SimpleNamespace,](https://docs.python.org/3/library/types.html#types.SimpleNamespace) [dict\]](https://docs.python.org/3/library/stdtypes.html#dict)*, *path: [str](https://docs.python.org/3/library/stdtypes.html#str)*, *format: [str](https://docs.python.org/3/library/stdtypes.html#str) = 'parser\_mode'*, *skip\_none: [bool](https://docs.python.org/3/library/functions.html#bool) = True*, *skip\_check: [bool](https://docs.python.org/3/library/functions.html#bool) = False*, *overwrite: [bool](https://docs.python.org/3/library/functions.html#bool) = False*, *multifile: [bool](https://docs.python.org/3/library/functions.html#bool) = True*, *branch=None*) → [None](https://docs.python.org/3/library/constants.html#None)

Generates a yaml or json string for the given configuration object.

#### Parameters

- $cfq$  (types. SimpleNamespace or  $dict$ ) The configuration object to save.
- **path**  $(str)$  $(str)$  $(str)$  Path to the location where to save config.
- **format** ([str](https://docs.python.org/3/library/stdtypes.html#str)) The output format: "yaml", "json", "json\_indented" or "parser\_mode".
- **skip\_none** ([bool](https://docs.python.org/3/library/functions.html#bool)) Whether to exclude checking values that are None.
- **skip\_check** ([bool](https://docs.python.org/3/library/functions.html#bool)) Whether to skip parser checking.
- **overwrite** (*[bool](https://docs.python.org/3/library/functions.html#bool)*) Whether to overwrite existing files.
- **multifile** ( $boo1$ ) Whether to save multiple config files by using the \_\_path\_\_ metas.

Raises **[TypeError](https://docs.python.org/3/library/exceptions.html#TypeError)** – If any of the values of cfg is invalid according to the parser.

#### <span id="page-41-3"></span>**property default\_env**

The current value of the default env.

#### <span id="page-41-4"></span>**property default\_meta**

The current value of the default meta.

#### <span id="page-41-5"></span><span id="page-41-0"></span>**property env\_prefix**

The current value of the env\_prefix.

```
parse env (env: Dict[str,str] = None, defaults: bool = True, nested: bool = True, with meta:
            bool = None, _skip_logging: bool = False, _skip_check: bool = False) →
            types.SimpleNamespace
```
Parses environment variables.

#### **Parameters**

- **env** ([dict\[](https://docs.python.org/3/library/stdtypes.html#dict)[str,](https://docs.python.org/3/library/stdtypes.html#str) [str\]](https://docs.python.org/3/library/stdtypes.html#str)) The environment object to use, if None *os.environ* is used.
- **defaults** (*[bool](https://docs.python.org/3/library/functions.html#bool)*) Whether to merge with the parser's defaults.
- **nested** ([bool](https://docs.python.org/3/library/functions.html#bool)) Whether the namespace should be nested.
- **with\_meta** ([bool](https://docs.python.org/3/library/functions.html#bool)) Whether to include metadata in config object.

Returns An object with all parsed values as attributes.

Return type [types.SimpleNamespace](https://docs.python.org/3/library/types.html#types.SimpleNamespace)

Raises **[ParserError](#page-37-0)** – If there is a parsing error and error\_handler=None.

```
get\_details (nested: bool = True) \rightarrowtypes.SimpleNamespace
```
Returns a namespace with all default values.

**Parameters nested** ([bool](https://docs.python.org/3/library/functions.html#bool)) – Whether the namespace should be nested.

Returns An object with all default values as attributes.

Return type [types.SimpleNamespace](https://docs.python.org/3/library/types.html#types.SimpleNamespace)

Raises **[ParserError](#page-37-0)** – If there is a parsing error and error\_handler=None.

#### <span id="page-42-3"></span>**error**(*message*)

Logs error message if a logger is set, calls the error handler and raises a ParserError.

<span id="page-42-1"></span>**add\_argument\_group**(*\*args*, *name: [str](https://docs.python.org/3/library/stdtypes.html#str) = None*, *\*\*kwargs*)

Adds a group to the parser.

All the arguments from [argparse.ArgumentParser.add\\_argument\\_group](https://docs.python.org/3/library/argparse.html#argparse.ArgumentParser.add_argument_group) are supported. Additionally it accepts:

**Parameters name** ( $s \text{tr}$ ) – Name of the group. If set the group object will be included in the parser.groups dict.

Returns The group object.

<span id="page-42-2"></span>**check\_config**(*cfg: Union[\[types.SimpleNamespace,](https://docs.python.org/3/library/types.html#types.SimpleNamespace) [dict\]](https://docs.python.org/3/library/stdtypes.html#dict)*, *skip\_none: [bool](https://docs.python.org/3/library/functions.html#bool) = True*, *branch=None*) Checks that the content of a given configuration object conforms with the parser.

#### Parameters

- **cfg** (types. SimpleNamespace or [dict](https://docs.python.org/3/library/stdtypes.html#dict)) The configuration object to check.
- **skip** none ([bool](https://docs.python.org/3/library/functions.html#bool)) Whether to skip checking of values that are None.
- **branch** ([str](https://docs.python.org/3/library/stdtypes.html#str) or [None](https://docs.python.org/3/library/constants.html#None)) Base key in case cfg corresponds only to a branch.

Raises

- **[TypeError](https://docs.python.org/3/library/exceptions.html#TypeError)** If any of the values are not valid.
- **[KeyError](https://docs.python.org/3/library/exceptions.html#KeyError)** If a key in cfg is not defined in the parser.

#### <span id="page-42-4"></span>**strip\_unknown**(*cfg*)

Removes all unknown keys from a configuration object.

```
Parameters cfgdict) – The configuration object to
  strip.
```
<span id="page-43-7"></span>Returns The stripped configuration object.

Return type [types.SimpleNamespace](https://docs.python.org/3/library/types.html#types.SimpleNamespace)

- <span id="page-43-4"></span>**get\_config\_files**(*cfg*)
	- Returns a list of loaded config file paths.

**Parameters**  $cfq$  (types. SimpleNamespace or  $dict$ ) – The configuration object.

Returns Paths to loaded config files.

Return type [list](https://docs.python.org/3/library/stdtypes.html#list)

<span id="page-43-5"></span>**static merge\_config**(*cfg\_from: [types.SimpleNamespace](https://docs.python.org/3/library/types.html#types.SimpleNamespace)*, *cfg\_to: [types.SimpleNamespace](https://docs.python.org/3/library/types.html#types.SimpleNamespace)*) → [types.SimpleNamespace](https://docs.python.org/3/library/types.html#types.SimpleNamespace)

Merges the first configuration into the second configuration.

#### Parameters

- **cfg\_from** (types. SimpleNamespace) The configuration from which to merge.
- **cfg\_to** (types. SimpleNamespace) The configuration into which to merge.

Returns The merged configuration.

Return type [types.SimpleNamespace](https://docs.python.org/3/library/types.html#types.SimpleNamespace)

<span id="page-43-1"></span>jsonargparse.**dict\_to\_namespace**(*cfg\_dict: Dict[\[str,](https://docs.python.org/3/library/stdtypes.html#str) Any]*) → [types.SimpleNamespace](https://docs.python.org/3/library/types.html#types.SimpleNamespace) Converts a nested dictionary into a nested namespace.

Parameters **cfg\_[dict](https://docs.python.org/3/library/stdtypes.html#dict)** (dict) – The configuration to process.

Returns The nested configuration namespace.

Return type [types.SimpleNamespace](https://docs.python.org/3/library/types.html#types.SimpleNamespace)

<span id="page-43-2"></span>jsonargparse.**namespace\_to\_dict**(*cfg\_ns: [types.SimpleNamespace](https://docs.python.org/3/library/types.html#types.SimpleNamespace)*) → Dict[\[str,](https://docs.python.org/3/library/stdtypes.html#str) Any] Converts a nested namespace into a nested dictionary.

Parameters **cfg\_ns** (types. SimpleNamespace) – The configuration to process.

Returns The nested configuration dictionary.

Return type [dict](https://docs.python.org/3/library/stdtypes.html#dict)

<span id="page-43-3"></span>jsonargparse.**strip\_meta**(*cfg*)

Removes all metadata keys from a configuration object.

**Parameters**  $cfg(types.SimpleNamespace or dict)$  $cfg(types.SimpleNamespace or dict)$  $cfg(types.SimpleNamespace or dict)$  $cfg(types.SimpleNamespace or dict)$  $cfg(types.SimpleNamespace or dict)$  **– The configuration object to strip.** 

Returns The stripped configuration object.

Return type [types.SimpleNamespace](https://docs.python.org/3/library/types.html#types.SimpleNamespace)

<span id="page-43-0"></span>**class** jsonargparse.**ActionConfigFile**(*\*\*kwargs*)

Bases: [argparse.Action](https://docs.python.org/3/library/argparse.html#argparse.Action)

Action to indicate that an argument is a configuration file or a configuration string.

Methods:

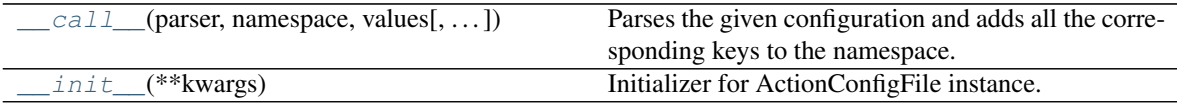

<span id="page-43-6"></span>**\_\_init\_\_**(*\*\*kwargs*)

<span id="page-44-8"></span>Initializer for ActionConfigFile instance.

<span id="page-44-3"></span>**\_\_call\_\_**(*parser*, *namespace*, *values*, *option\_string=None*)

Parses the given configuration and adds all the corresponding keys to the namespace.

Raises **[TypeError](https://docs.python.org/3/library/exceptions.html#TypeError)** – If there are problems parsing the configuration.

#### <span id="page-44-1"></span>**class** jsonargparse.**ActionYesNo**(*\*\*kwargs*)

Bases: [argparse.Action](https://docs.python.org/3/library/argparse.html#argparse.Action)

Paired options –{yes\_prefix}opt, –{no\_prefix}opt to set True or False respectively.

#### Methods:

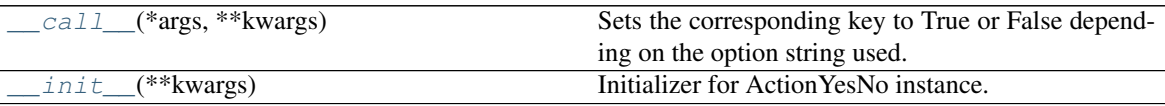

<span id="page-44-5"></span>**\_\_init\_\_**(*\*\*kwargs*)

Initializer for ActionYesNo instance.

#### Parameters

• **yes\_prefix**  $(str)$  $(str)$  $(str)$  – Prefix for yes option (default=").

• **no\_prefix** ([str](https://docs.python.org/3/library/stdtypes.html#str) or [None](https://docs.python.org/3/library/constants.html#None)) – Prefix for no option (default='no\_').

Raises **[ValueError](https://docs.python.org/3/library/exceptions.html#ValueError)** – If a parameter is invalid.

#### <span id="page-44-4"></span>**\_\_call\_\_**(*\*args*, *\*\*kwargs*)

Sets the corresponding key to True or False depending on the option string used.

#### <span id="page-44-0"></span>**class** jsonargparse.**ActionJsonSchema**(*\*\*kwargs*)

Bases: [argparse.Action](https://docs.python.org/3/library/argparse.html#argparse.Action)

Action to parse option as json validated by a jsonschema.

#### Methods:

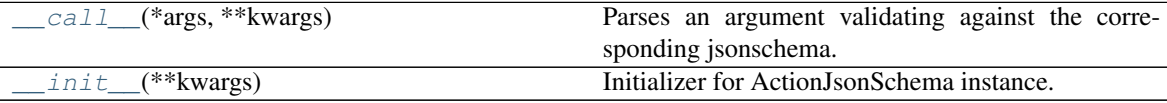

<span id="page-44-7"></span>**\_\_init\_\_**(*\*\*kwargs*)

Initializer for ActionJsonSchema instance.

Parameters

- **schema** ([str](https://docs.python.org/3/library/stdtypes.html#str) or [object](https://docs.python.org/3/library/functions.html#object)) Schema to validate values against.
- **with meta** ([bool](https://docs.python.org/3/library/functions.html#bool)) Whether to include metadata (def.=True).

Raises

- **[ValueError](https://docs.python.org/3/library/exceptions.html#ValueError)** If a parameter is invalid.
- **jsonschema.exceptions.SchemaError** If the schema is invalid.

<span id="page-44-6"></span><span id="page-44-2"></span>**\_\_call\_\_**(*\*args*, *\*\*kwargs*)

Parses an argument validating against the corresponding jsonschema.

Raises **[TypeError](https://docs.python.org/3/library/exceptions.html#TypeError)** – If the argument is not valid.

#### <span id="page-45-5"></span>**class** jsonargparse.**ActionJsonnetExtVars**(*\*\*kwargs*) Bases: [jsonargparse.ActionJsonSchema](#page-44-0)

Action to be used for jsonnet ext\_vars.

#### Methods:

<span id="page-45-1"></span>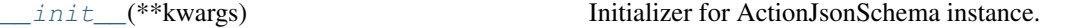

**\_\_init\_\_**(*\*\*kwargs*)

Initializer for ActionJsonSchema instance.

#### Parameters

- **schema** ([str](https://docs.python.org/3/library/stdtypes.html#str) or [object](https://docs.python.org/3/library/functions.html#object)) Schema to validate values against.
- **with\_meta** ([bool](https://docs.python.org/3/library/functions.html#bool)) Whether to include metadata (def.=True).

Raises

- **[ValueError](https://docs.python.org/3/library/exceptions.html#ValueError)** If a parameter is invalid.
- **jsonschema.exceptions.SchemaError** If the schema is invalid.

#### <span id="page-45-0"></span>**class** jsonargparse.**ActionJsonnet**(*\*\*kwargs*)

Bases: [argparse.Action](https://docs.python.org/3/library/argparse.html#argparse.Action)

Action to parse a jsonnet, optionally validating against a jsonschema.

#### Methods:

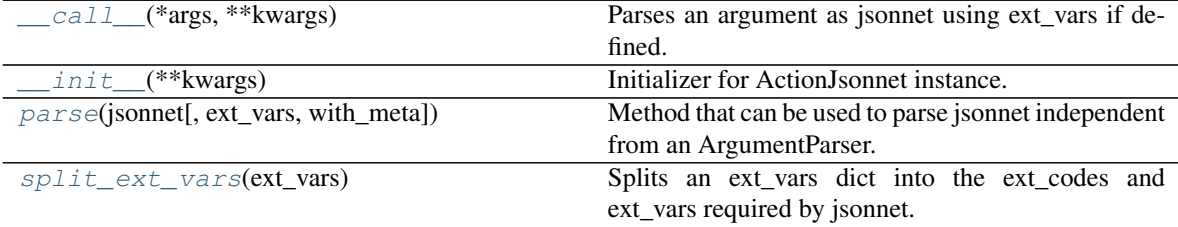

<span id="page-45-3"></span>**\_\_init\_\_**(*\*\*kwargs*)

Initializer for ActionJsonnet instance.

#### Parameters

- **ext\_vars** ([str](https://docs.python.org/3/library/stdtypes.html#str) or [None](https://docs.python.org/3/library/constants.html#None)) Key where to find the external variables required to parse the jsonnet.
- **schema** ([str](https://docs.python.org/3/library/stdtypes.html#str) or [object](https://docs.python.org/3/library/functions.html#object) or [None](https://docs.python.org/3/library/constants.html#None)) Schema to validate values against. Keyword argument required even if schema=None.

#### Raises

- **[ValueError](https://docs.python.org/3/library/exceptions.html#ValueError)** If a parameter is invalid.
- **jsonschema.exceptions.SchemaError** If the schema is invalid.

<span id="page-45-2"></span>**\_\_call\_\_**(*\*args*, *\*\*kwargs*)

Parses an argument as jsonnet using ext\_vars if defined.

Raises **[TypeError](https://docs.python.org/3/library/exceptions.html#TypeError)** – If the argument is not valid.

#### <span id="page-45-4"></span>**static split\_ext\_vars**(*ext\_vars*)

Splits an ext\_vars dict into the ext\_codes and ext\_vars required by jsonnet.

**Parameters ext** vars  $(dict)$  $(dict)$  $(dict)$  – External variables. Values can be strings or any other basic type.

<span id="page-46-7"></span><span id="page-46-3"></span>**parse**(*jsonnet*, *ext\_vars={}*, *with\_meta=False*)

Method that can be used to parse jsonnet independent from an ArgumentParser.

#### Parameters

- **jsonnet**  $(str)$  $(str)$  $(str)$  Either a path to a jsonnet file or the jsonnet content.
- **ext\_vars** ([dict](https://docs.python.org/3/library/stdtypes.html#dict)) External variables. Values can be strings or any other basic type.

Returns The parsed jsonnet object.

Return type SimpleNamespace

Raises **[TypeError](https://docs.python.org/3/library/exceptions.html#TypeError)** – If the input is neither a path to an existent file nor a jsonnet.

#### <span id="page-46-0"></span>**class** jsonargparse.**ActionParser**(*\*\*kwargs*)

Bases: [argparse.Action](https://docs.python.org/3/library/argparse.html#argparse.Action)

Action to parse option with a given parser optionally loading from file if string value.

#### Methods:

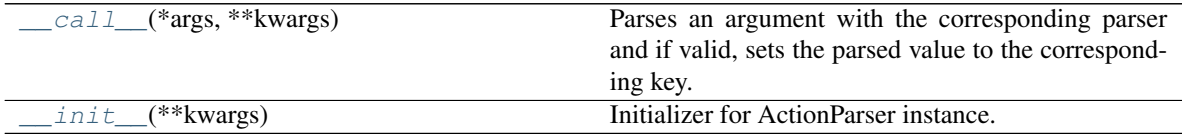

#### <span id="page-46-5"></span>**\_\_init\_\_**(*\*\*kwargs*)

Initializer for ActionParser instance.

Parameters **parser** ([ArgumentParser](#page-38-0)) – A parser to parse the option with.

Raises **[ValueError](https://docs.python.org/3/library/exceptions.html#ValueError)** – If the parser parameter is invalid.

```
__call__(*args, **kwargs)
```
Parses an argument with the corresponding parser and if valid, sets the parsed value to the corresponding key.

Raises **[TypeError](https://docs.python.org/3/library/exceptions.html#TypeError)** – If the argument is not valid.

<span id="page-46-2"></span>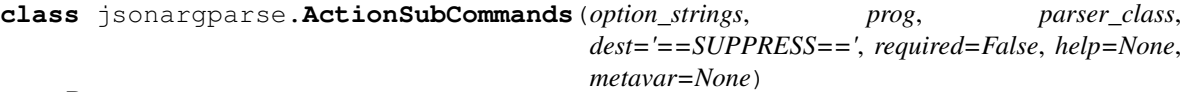

Bases: argparse.\_SubParsersAction

Extension of argparse.\_SubParsersAction to modify sub-commands functionality.

Methods:

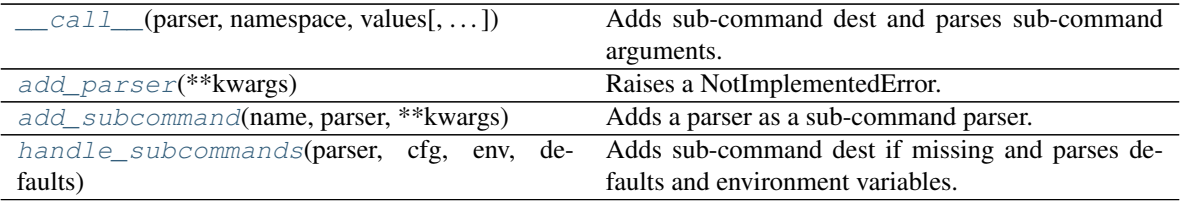

<span id="page-46-6"></span><span id="page-46-1"></span>**add\_parser**(*\*\*kwargs*) Raises a NotImplementedError. <span id="page-47-7"></span>**add\_subcommand**(*name*, *parser*, *\*\*kwargs*)

Adds a parser as a sub-command parser.

In contrast to [argparse.ArgumentParser.add\\_subparsers](https://docs.python.org/3/library/argparse.html#argparse.ArgumentParser.add_subparsers) add\_parser requires to be given a parser as argument.

<span id="page-47-2"></span>**\_\_call\_\_**(*parser*, *namespace*, *values*, *option\_string=None*) Adds sub-command dest and parses sub-command arguments.

<span id="page-47-3"></span>**static handle\_subcommands**(*parser*, *cfg*, *env*, *defaults*) Adds sub-command dest if missing and parses defaults and environment variables.

<span id="page-47-1"></span>**class** jsonargparse.**ActionOperators**(*\*\*kwargs*)

Bases: [argparse.Action](https://docs.python.org/3/library/argparse.html#argparse.Action)

Action to restrict a value with comparison operators.

#### Methods:

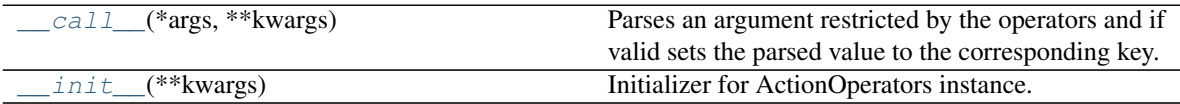

#### <span id="page-47-5"></span>**\_\_init\_\_**(*\*\*kwargs*)

Initializer for ActionOperators instance.

#### Parameters

- **expr** ([tuple](https://docs.python.org/3/library/stdtypes.html#tuple) or list [[tuple\]](https://docs.python.org/3/library/stdtypes.html#tuple)) Pairs of operators ( $>> < < = = = !=$ ) and reference values, e.g.  $[({\succeq=}^{\prime}, 1), \dots]$ .
- **join**  $(str)$  $(str)$  $(str)$  How to combine multiple comparisons, must be 'or' or 'and' (default='and').
- **[type](https://docs.python.org/3/library/functions.html#type)**  $(type)$  The value type (default=int).

Raises **[ValueError](https://docs.python.org/3/library/exceptions.html#ValueError)** – If any of the parameters (expr, join or type) are invalid.

#### <span id="page-47-4"></span>**\_\_call\_\_**(*\*args*, *\*\*kwargs*)

Parses an argument restricted by the operators and if valid sets the parsed value to the corresponding key.

Raises **[TypeError](https://docs.python.org/3/library/exceptions.html#TypeError)** – If the argument is not valid.

#### <span id="page-47-0"></span>**class** jsonargparse.**ActionPath**(*\*\*kwargs*)

Bases: [argparse.Action](https://docs.python.org/3/library/argparse.html#argparse.Action)

Action to check and store a path.

#### Methods:

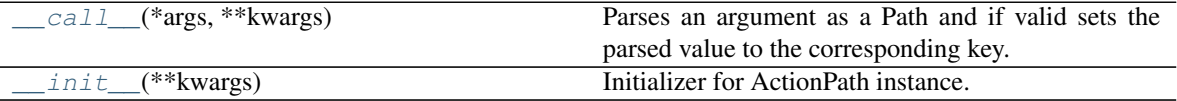

<span id="page-47-6"></span>**\_\_init\_\_**(*\*\*kwargs*)

Initializer for ActionPath instance.

#### Parameters

• **mode** ([str](https://docs.python.org/3/library/stdtypes.html#str)) – The required type and access permissions among [fdrwxcuFDRWX] as a keyword argument, e.g. ActionPath(mode='drw').

• **skip** check  $(bood)$  – Whether to skip path checks (def.=False).

Raises **[ValueError](https://docs.python.org/3/library/exceptions.html#ValueError)** – If the mode parameter is invalid.

<span id="page-48-6"></span><span id="page-48-2"></span>**\_\_call\_\_**(*\*args*, *\*\*kwargs*)

Parses an argument as a Path and if valid sets the parsed value to the corresponding key.

Raises **[TypeError](https://docs.python.org/3/library/exceptions.html#TypeError)** – If the argument is not a valid Path.

<span id="page-48-0"></span>**class** jsonargparse.**ActionPathList**(*\*\*kwargs*)

Bases: [argparse.Action](https://docs.python.org/3/library/argparse.html#argparse.Action)

Action to check and store a list of file paths read from a plain text file or stream.

#### Methods:

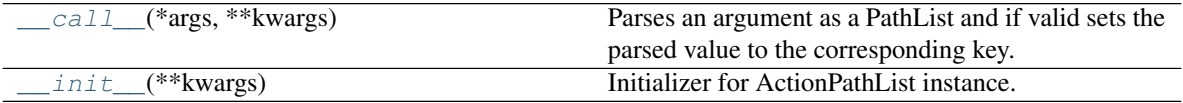

<span id="page-48-4"></span>**\_\_init\_\_**(*\*\*kwargs*)

Initializer for ActionPathList instance.

#### Parameters

- **mode** ([str](https://docs.python.org/3/library/stdtypes.html#str)) The required type and access permissions among [fdrwxcuFDRWX] as a keyword argument (uppercase means not), e.g. ActionPathList(mode='fr').
- **skip** check  $(bood)$  Whether to skip path checks (def.=False).
- **rel** ( $s \text{tr}$ ) Whether relative paths are with respect to current working directory 'cwd' or the list's parent directory 'list' (default='cwd').

Raises **[ValueError](https://docs.python.org/3/library/exceptions.html#ValueError)** – If any of the parameters (mode or rel) are invalid.

<span id="page-48-3"></span>**\_\_call\_\_**(*\*args*, *\*\*kwargs*)

Parses an argument as a PathList and if valid sets the parsed value to the corresponding key.

Raises **[TypeError](https://docs.python.org/3/library/exceptions.html#TypeError)** – If the argument is not a valid PathList.

<span id="page-48-1"></span>**class** jsonargparse.**Path**(*path*, *mode: [str](https://docs.python.org/3/library/stdtypes.html#str) = 'fr'*, *cwd: [str](https://docs.python.org/3/library/stdtypes.html#str) = None*, *skip\_check: [bool](https://docs.python.org/3/library/functions.html#bool) = False*) Bases: [object](https://docs.python.org/3/library/functions.html#object)

Stores a (possibly relative) path and the corresponding absolute path.

When a Path instance is created it is checked that: the path exists, whether it is a file or directory and whether has the required access permissions (f=file, d=directory, r=readable, w=writeable, x=executable, c=creatable, u=url or in uppercase meaning not, i.e., F=not-file, D=not-directory, R=not-readable, W=not-writeable and X=notexecutable). The absolute path can be obtained without having to remember the working directory from when the object was created.

#### Methods:

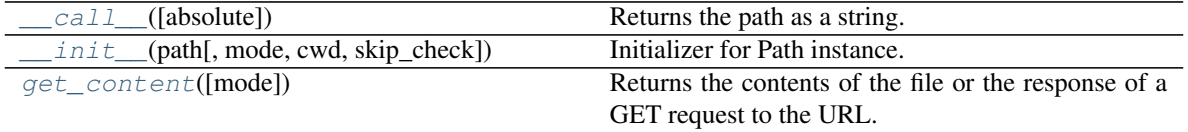

<span id="page-48-5"></span>**\_\_init\_\_**(*path*, *mode: [str](https://docs.python.org/3/library/stdtypes.html#str) = 'fr'*, *cwd: [str](https://docs.python.org/3/library/stdtypes.html#str) = None*, *skip\_check: [bool](https://docs.python.org/3/library/functions.html#bool) = False*) Initializer for Path instance.

Parameters

- <span id="page-49-3"></span>• **path** ([str](https://docs.python.org/3/library/stdtypes.html#str) or [Path](#page-48-1)) – The path to check and store.
- **mode** ([str](https://docs.python.org/3/library/stdtypes.html#str)) The required type and access permissions among [fdrwxcuFDRWX].
- **cwd** ([str](https://docs.python.org/3/library/stdtypes.html#str)) Working directory for relative paths. If None, then os.getcwd() is used.
- **skip\_check** ([bool](https://docs.python.org/3/library/functions.html#bool)) Whether to skip path checks.

#### Raises

- **[ValueError](https://docs.python.org/3/library/exceptions.html#ValueError)** If the provided mode is invalid.
- **[TypeError](https://docs.python.org/3/library/exceptions.html#TypeError)** If the path does not exist or does not agree with the mode.

#### <span id="page-49-2"></span>**\_\_call\_\_**(*absolute=True*)

Returns the path as a string.

**Parameters absolute** ( $b \circ \circ l$ ) – If false returns the original path given, otherwise the corresponding absolute path.

#### <span id="page-49-0"></span>**get\_content**(*mode='r'*)

Returns the contents of the file or the response of a GET request to the URL.

<span id="page-49-1"></span>jsonargparse.**usage\_and\_exit\_error\_handler**(*self*, *message*) Error handler to get the same behavior as in argparse.

#### Parameters

- **self** ([ArgumentParser](#page-38-0)) The ArgumentParser object.
- **message**  $(str)$  $(str)$  $(str)$  The message describing the error being handled.

### **SEVENTEEN**

# **LICENSE**

<span id="page-50-0"></span>The MIT License (MIT)

Copyright (c) 2019-present, Mauricio Villegas [<mauricio@omnius.com>](mailto:mauricio@omnius.com)

Permission is hereby granted, free of charge, to any person obtaining a copy of this software and associated documentation files (the "Software"), to deal in the Software without restriction, including without limitation the rights to use, copy, modify, merge, publish, distribute, sublicense, and/or sell copies of the Software, and to permit persons to whom the Software is furnished to do so, subject to the following conditions:

The above copyright notice and this permission notice shall be included in all copies or substantial portions of the Software.

THE SOFTWARE IS PROVIDED "AS IS", WITHOUT WARRANTY OF ANY KIND, EXPRESS OR IMPLIED, INCLUDING BUT NOT LIMITED TO THE WARRANTIES OF MERCHANTABILITY, FITNESS FOR A PAR-TICULAR PURPOSE AND NONINFRINGEMENT. IN NO EVENT SHALL THE AUTHORS OR COPYRIGHT HOLDERS BE LIABLE FOR ANY CLAIM, DAMAGES OR OTHER LIABILITY, WHETHER IN AN ACTION OF CONTRACT, TORT OR OTHERWISE, ARISING FROM, OUT OF OR IN CONNECTION WITH THE SOFT-WARE OR THE USE OR OTHER DEALINGS IN THE SOFTWARE.

# **EIGHTEEN**

# **INDICES AND TABLES**

<span id="page-52-0"></span>• genindex

# **PYTHON MODULE INDEX**

<span id="page-54-0"></span>j jsonargparse, [33](#page-36-0)

# **INDEX**

# <span id="page-56-0"></span>Symbols

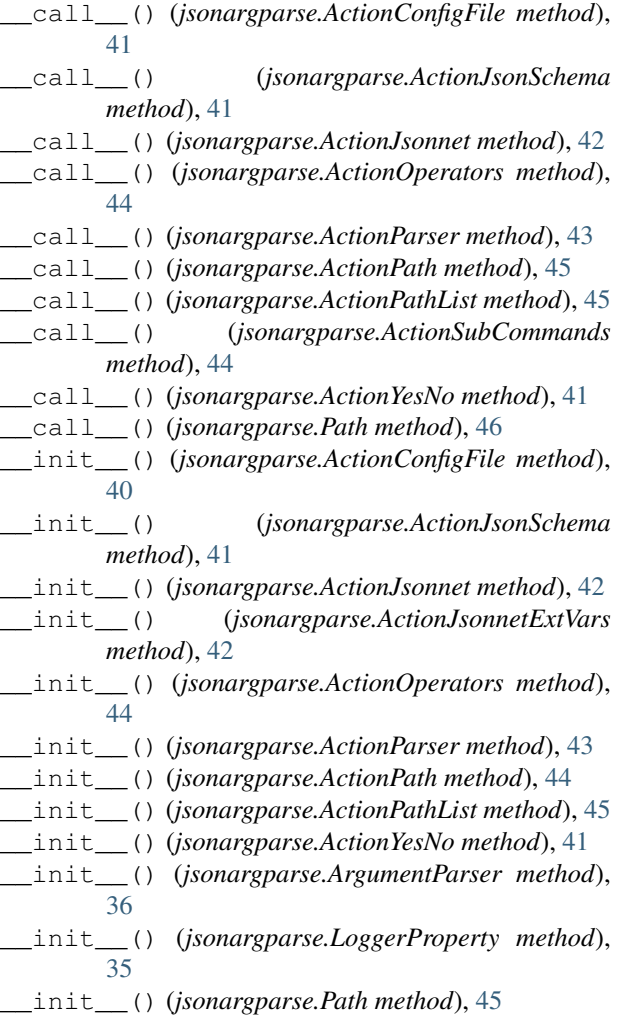

# A

ActionConfigFile (*class in jsonargparse*), [40](#page-43-7) ActionJsonnet (*class in jsonargparse*), [42](#page-45-5) ActionJsonnetExtVars (*class in jsonargparse*), [41](#page-44-8) ActionJsonSchema (*class in jsonargparse*), [41](#page-44-8) ActionOperators (*class in jsonargparse*), [44](#page-47-7) ActionParser (*class in jsonargparse*), [43](#page-46-7) ActionPath (*class in jsonargparse*), [44](#page-47-7)

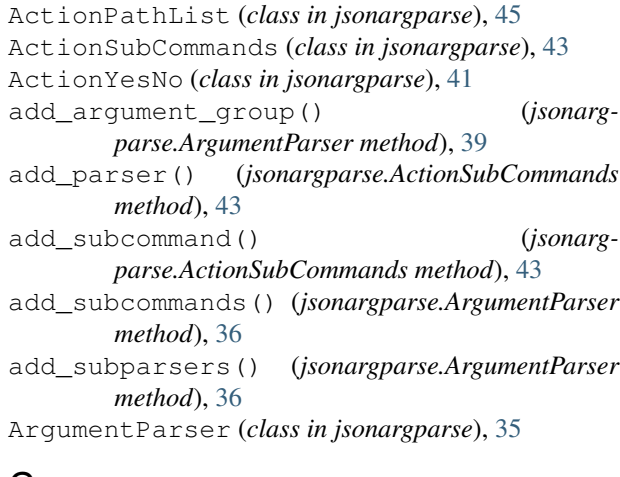

### C

check\_config() (*jsonargparse.ArgumentParser method*), [39](#page-42-5)

### D

- default\_env() (*jsonargparse.ArgumentParser property*), [38](#page-41-6) default\_meta() (*jsonargparse.ArgumentParser*
- *property*), [38](#page-41-6) DefaultHelpFormatter (*class in jsonargparse*), [34](#page-37-8) dict\_to\_namespace() (*in module jsonargparse*), [40](#page-43-7)
- dump() (*jsonargparse.ArgumentParser method*), [38](#page-41-6)

# E

```
env_prefix() (jsonargparse.ArgumentParser prop-
        erty), 38
```

```
error() (jsonargparse.ArgumentParser method), 39
error_handler() (jsonargparse.ArgumentParser
        property), 36
```
# G

```
get_config_files() (jsonarg-
       parse.ArgumentParser method), 40
get_content() (jsonargparse.Path method), 46
get_defaults() (jsonargparse.ArgumentParser
       method), 39
```
# H

handle\_subcommands() (*jsonargparse.ActionSubCommands static method*), [44](#page-47-7)

# I

import\_jsonnet() (*in module jsonargparse*), [34](#page-37-8) import\_jsonschema() (*in module jsonargparse*), [34](#page-37-8) import\_requests() (*in module jsonargparse*), [34](#page-37-8) import\_url\_validator() (*in module jsonargparse*), [34](#page-37-8)

# J

```
jsonargparse
   module, 33
```
# L

logger() (*jsonargparse.LoggerProperty property*), [35](#page-38-3) LoggerProperty (*class in jsonargparse*), [34](#page-37-8)

# M

merge\_config() (*jsonargparse.ArgumentParser static method*), [40](#page-43-7)

module

jsonargparse, [33](#page-36-1)

# N

namespace\_to\_dict() (*in module jsonargparse*), [40](#page-43-7)

# P

```
parse() (jsonargparse.ActionJsonnet method), 43
parse_args() (jsonargparse.ArgumentParser
       method), 36
parse_env() (jsonargparse.ArgumentParser method),
       38
parse_known_args() (jsonarg-
       parse.ArgumentParser method), 36
parse_object() (jsonargparse.ArgumentParser
       method), 37
parse_path() (jsonargparse.ArgumentParser
       method), 37
parse_string() (jsonargparse.ArgumentParser
       method), 37
ParserError, 34
Path (class in jsonargparse), 45
```
# S

save() (*jsonargparse.ArgumentParser method*), [38](#page-41-6) set\_url\_support() (*in module jsonargparse*), [34](#page-37-8) split\_ext\_vars() (*jsonargparse.ActionJsonnet static method*), [42](#page-45-5)

strip meta() (*in module jsonargparse*), [40](#page-43-7) strip\_unknown() (*jsonargparse.ArgumentParser method*), [39](#page-42-5)

# $\cup$

```
usage_and_exit_error_handler() (in module
       jsonargparse), 46
```